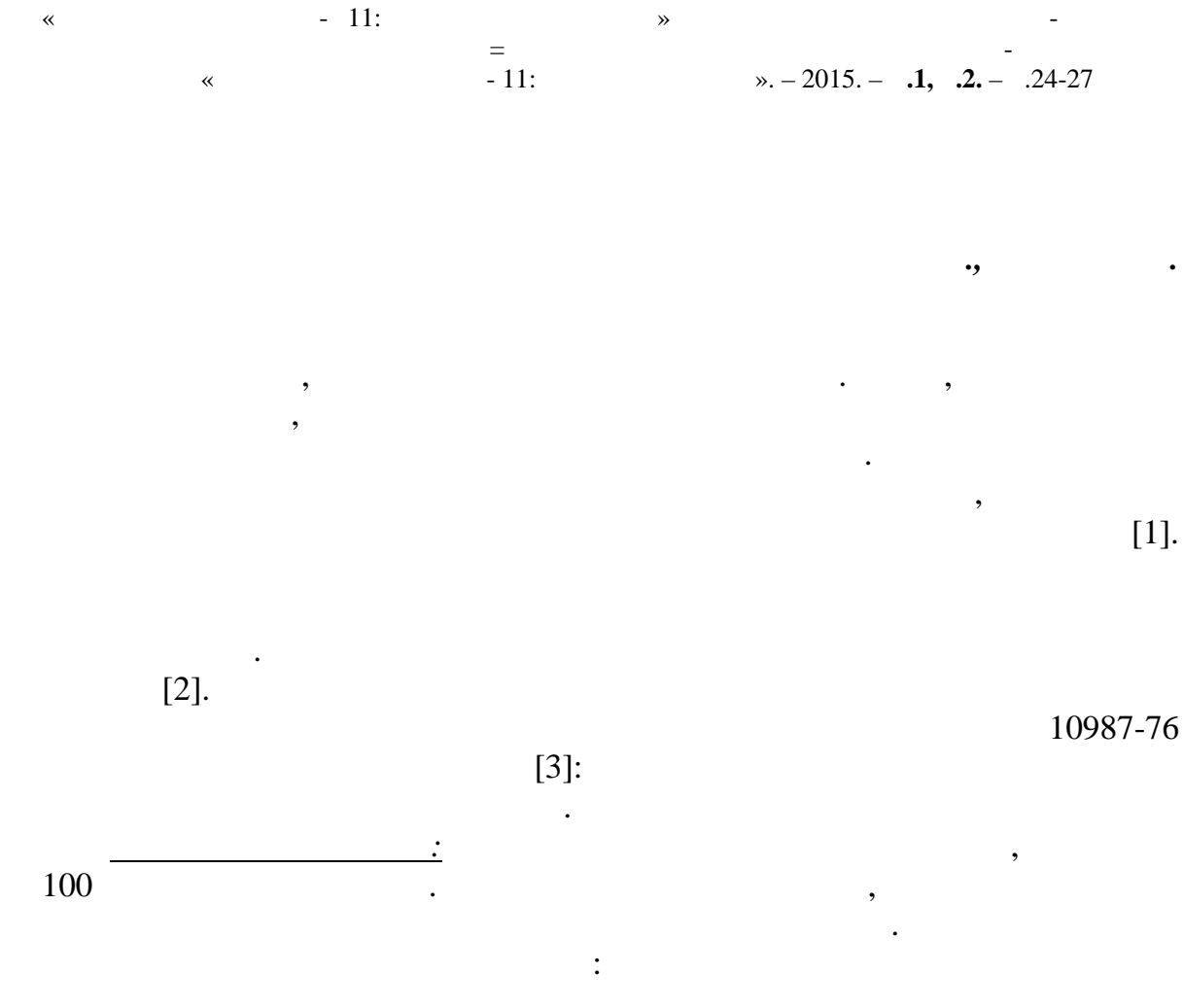

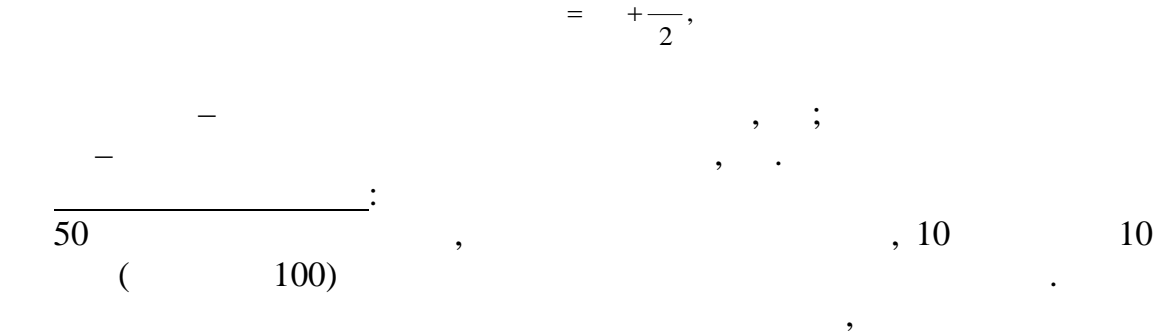

ар ылы жетеді, арты ндердіалып тастайды. Ары арай кассетаны құрыл ыны корпусыны тілігіне орналастырып, жары зін осады. Б йір бірінші атары к рінетіндей орналастырады; осы атарда ы шынылы ж не

жартылай шынылы да ндерді есептейді. Т аны б ру ар ылы б ру ар ылы б ру ар ылы б ру ар ылы б ру ар ылы кассета нні екінші атары к рінетіндей етіп орналастырады ж не т.с.с. Шынылы д ндер толы ымен ша ылысады, ндылары –

аралау,ша ылыспайды, ал андары жартылай шынылы д ндерге жатады.

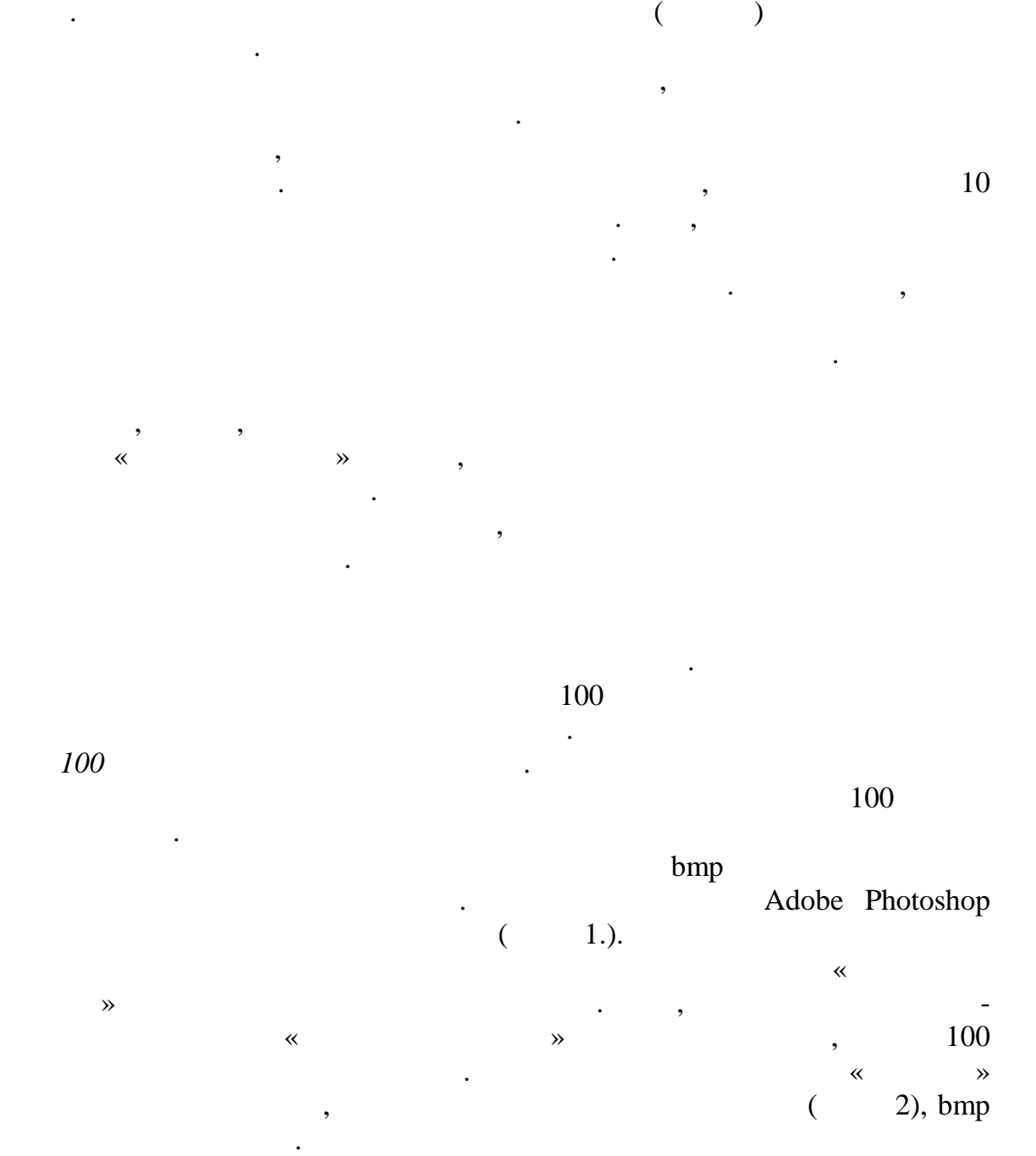

Есебі жо арыда к рсетілген формула бойынша есептеледі. Арбитражды,  $5\%$ 

Зерттелетін 100 д нні жалпы ауданын аны тауды келесі кезе і ApFill Ink Coverage Meter  $\overline{A}$ Ink Coverage Meter

бойынша толы сипаттатама береді.

есептей алатының алатының алатының айма бойынша р $\epsilon$  , смук  $\epsilon$ 

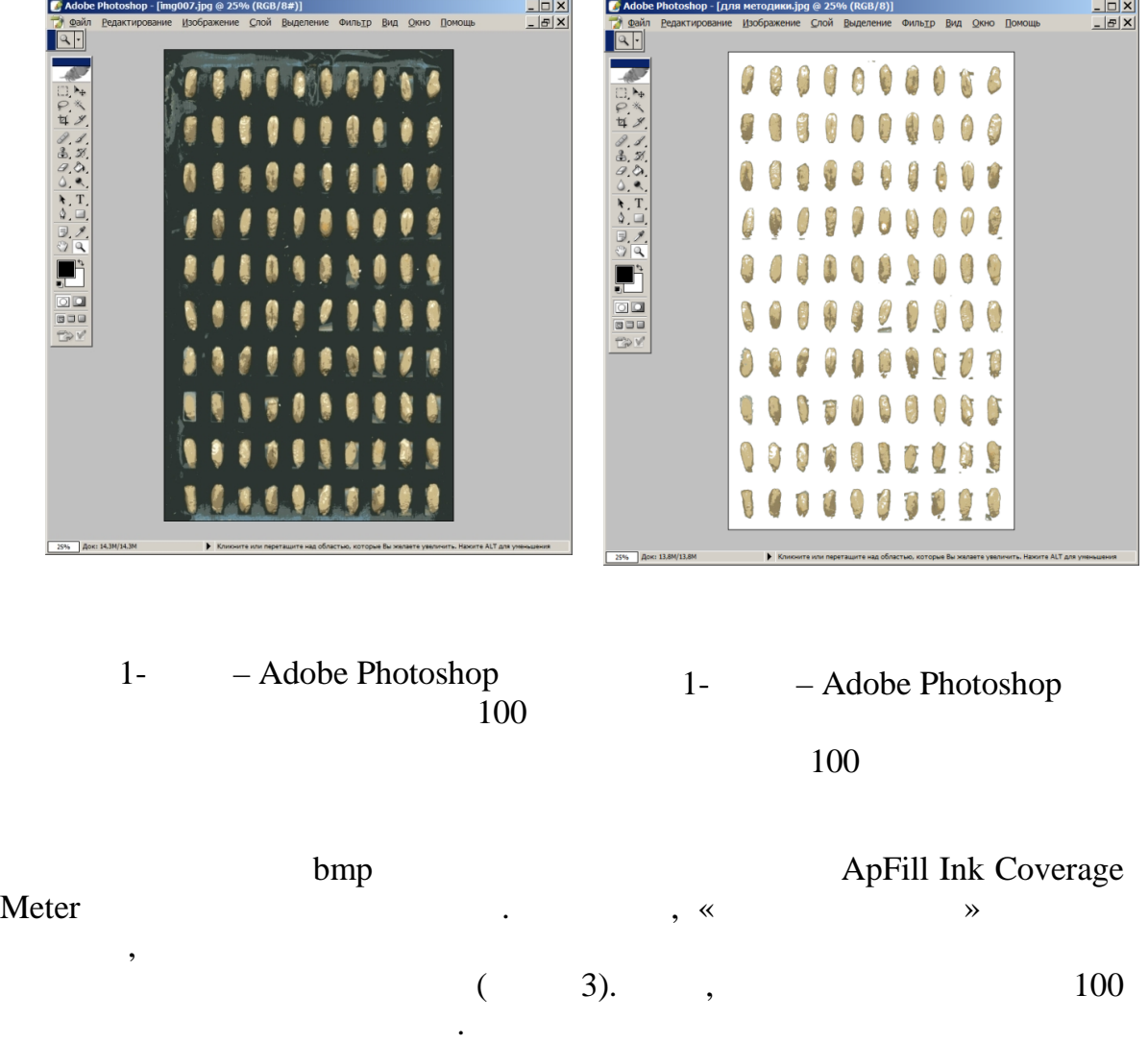

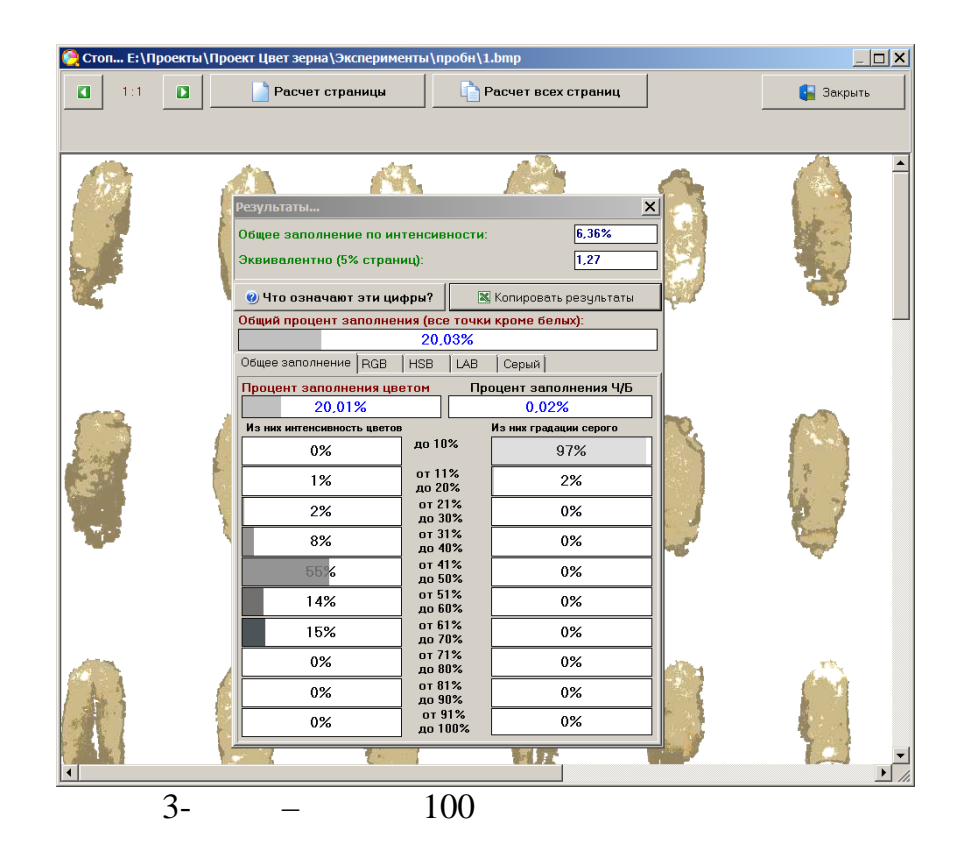

*100 д нні шынылы б лігіні ауданын аны тау.*

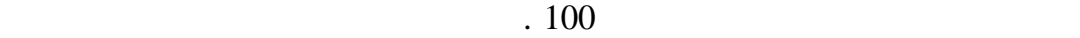

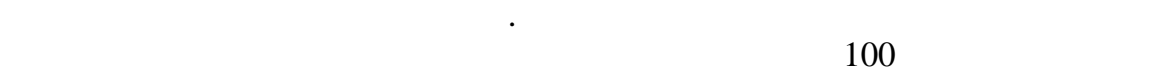

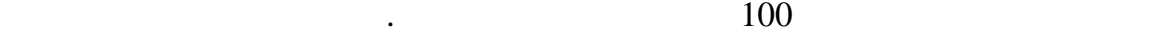

 $100$ 

етіп орналастырыл аннан кейін, фотоаппарат к мегімен санды растрлы

$$
O_c = \frac{S_{A, \text{real}}}{S_{A, \text{real}}} * 100, \, \%
$$

Асты ты сапасын тез ж не тиімді аны тау, өңдеуді технологиялы

тигізеді. Ал ол з кезегінде шы ымны не дайын не дайын не дайын не дайын не дайын не дайын не дайын не дайын не

жо арылауына келеді, сонымен атар зіндік құнын т мендетеді.

 $S_{A, \text{m.a.1}}$  -  $S_{A, \text{m.a.2}}$  -- бейнедегі шынылы б ліктер да тарыны ауданы.

 $\mathcal{L}_{\mathcal{A}}$  and  $\mathcal{L}_{\mathcal{A}}$  and  $\mathcal{L}_{\mathcal{A}}$  and  $\mathcal{L}_{\mathcal{A}}$ 

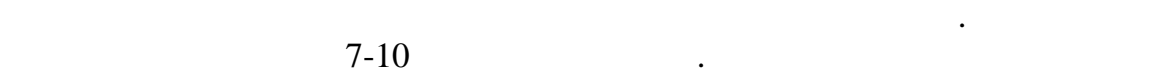

аны тауда ы тарма тарында ыдай ж зеге асырылады.

1 Brankovic, Gordana R.; Dodig, Dejan; Zoric, Miroslav Z.; et al. Effects of climatic factors on grainvitreousness stability and heritability in durum wheat Turkish Journal of Agriculture and Forestry. Volume: 38 Issue: 4 Pages: 429- 440 Published: 2014.

2Santos Gomes, Juliana Freitas; Leta, Fabiana Rodrigues. Applications of computer vision techniques in the agriculture and food industry: a review European Food Research and Technology Volume: 235 Issue: 6 Pages: 989-1000 Published: DEC 2012.

 $3 \t10987-76$  ().  $\therefore$  1991-23-12.  $\therefore$  $\therefore$  1991.- II, 8  $\therefore$ 

*ылыми жетекші:т.ғ.к. Қ.С.Бекбаев*